# Package 'FSMUMI'

November 26, 2018

Type Package

Title Imputation of Time Series Based on Fuzzy Logic

Version 1.0

Date 2018-11-16

Author Thi-Thu-Hong Phan, Andre Bigand, Emilie Poisson-Caillault

Maintainer Thi Thu Hong Phan <ptthong@vnua.edu.vn>

Description Filling large gaps in low or uncorrelated multivariate time se-

ries uses a new fuzzy weighted similarity measure. It contains all required functions to create large missing consecutive values within time series and then fill these gaps, according to the paper Phan et al. (2018), <DOI:10.1155/2018/9095683>. Performance indicators are also provided to compare similarity between two univariate signals (incomplete signal and imputed signal).

# **Depends** R  $(>= 3.0.0)$

Imports FuzzyR, stats, lsa

License GPL  $(>= 2)$ 

RoxygenNote 6.0.1

URL <http://mawenzi.univ-littoral.fr/FSMUMI/>

NeedsCompilation no

Repository CRAN

Date/Publication 2018-11-26 20:10:06 UTC

# R topics documented:

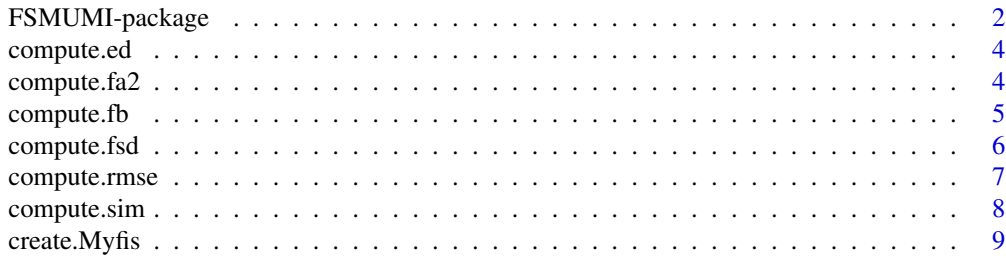

# <span id="page-1-0"></span>2 FSMUMI-package

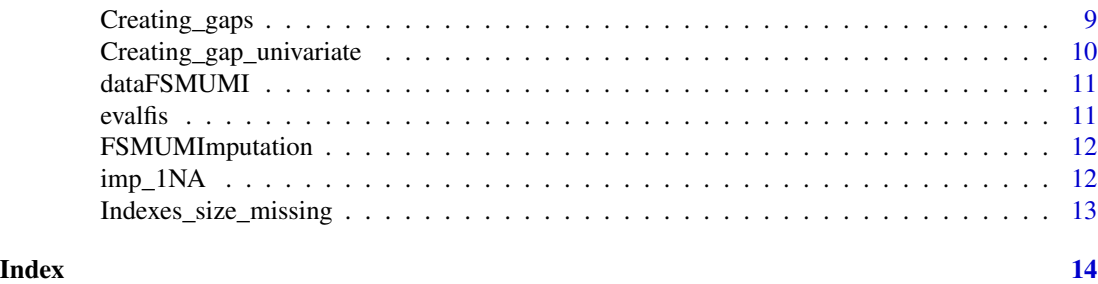

FSMUMI-package *Imputation of Time Series Based on Fuzzy Logic*

# Description

Filling large gaps in low or uncorrelated multivariate time series uses a new fuzzy weighted similarity measure. It contains all required functions to create large missing consecutive values within time series and then fill these gaps, according to the paper Phan et al. (2018), <DOI:10.1155/2018/9095683>. Performance indicators are also provided to compare similarity between two univariate signals (incomplete signal and imputed signal).

# Details

Index of help topics:

Creating\_gap\_univariate

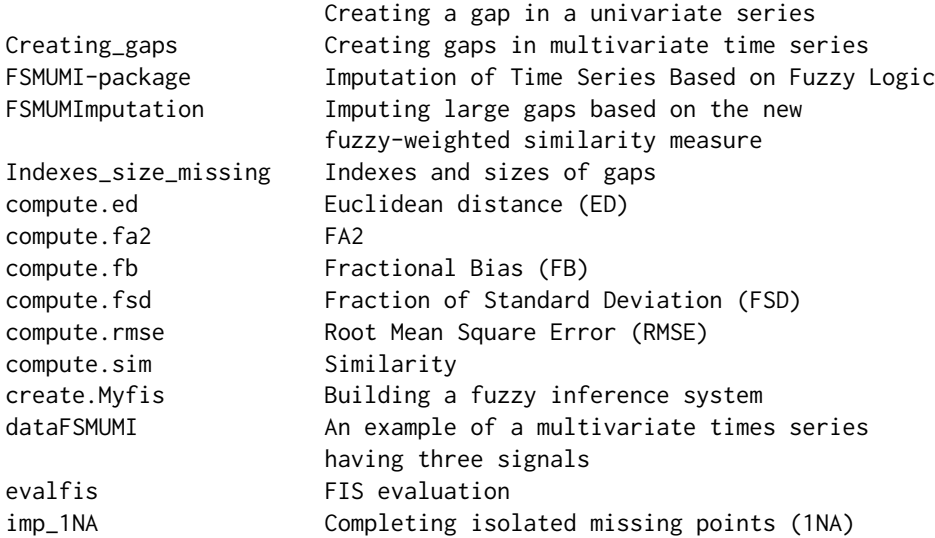

#### Author(s)

Thi-Thu-Hong Phan, Andre Bigand, Emilie Poisson-Caillault Maintainer: Thi Thu Hong Phan <ptthong@vnua.edu.vn>

# FSMUMI-package 3

#### References

Thi-Thu-Hong Phan, Andre Bigand, and Emilie Poisson Caillault, A New Fuzzy Logic-Based Similarity Measure Applied to Large Gap Imputation for Uncorrelated Multivariate Time Series, Applied Computational Intelligence and Soft Computing, vol. 2018, Article ID 9095683, 15 pages, 2018, <DOI:10.1155/2018/9095683>.

# Examples

```
# Load package dataset
data(dataFSMUMI)
X <- dataFSMUMI[1:3000,]
# Create gaps in multivariate time series
rate=0.01 # Percentage of missing values on a signal
ngaps=1 # Number of gaps on each signal
data <- Creating_gaps(X, rate,ngaps)
#Indexes of gaps
ind=Indexes_size_missing(data);
#Imputation parameters tuning
large_gap_threshold= 30
step_threshold=30
step_finding=10
# Fill gaps using FSMUMI algorithm
results_FSMUMI <- FSMUMImputation(data, large_gap_threshold, step_threshold, step_finding)
# Plot true values (black) and imputation values on the first signal
Position_of_gap=max(1,ind[[1]][1,1]):min(ind[[1]][1,1]+ind[[1]][1,2])
plot(Position_of_gap,X[Position_of_gap,1], type = "l",ylab="Value")
lines(Position_of_gap,results_FSMUMI[Position_of_gap,1], col = "red", lty = "dashed")
# Compute the similarity between the first imputed signal and the first real signal
compute.sim(X[,1], results_FSMUMI[,1])
# Compute the RMSE between the first imputed signal and the first real signal
compute.rmse(X[,1], results_FSMUMI[,1])
# Compute the FA2 between the first imputed signal and the first real signal
compute.fa2(X[,1], results_FSMUMI[,1])
# Compute the FSD between the first imputed signal and the first real signal
compute.fsd(X[,1], results_FSMUMI[,1])
# Compute the FB between the first imputed signal and the first real signal
compute.fb(X[,1], results_FSMUMI[,1])
```
<span id="page-3-0"></span>

# Description

Compute the Euclidean distance between two vectors having the same length Y and X.

#### Usage

compute.ed(Y, X)

#### Arguments

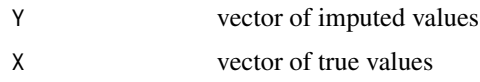

# Details

This function returns the Euclidean distance of two vectors corresponding to univariate signals. A lower ED ( $ED \in [0, \text{inf}]$ ) value indicates that the two vectors are more similar. The both vectors Y and X must be of equal length, on the contrary an error will be displayed. In two input vectors, eventual NA will be exluded with a warning diplayed.

### Author(s)

Thi-Thu-Hong Phan, Andre Bigand, Emilie Poisson-Caillault

#### Examples

```
data(dataFSMUMI)
X <- dataFSMUMI[, 1] ; Y <- dataFSMUMI[, 2]
compute.ed(Y,X)
```
compute.fa2 *FA2*

# Description

Calculate the FA2 between two univariate signals Y (imputed values) and X (true values).

### Usage

```
compute.fa2(Y, X, verbose = F)
```
# <span id="page-4-0"></span>compute.fb 5

#### **Arguments**

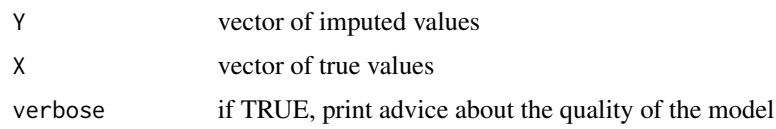

#### Details

This function returns the FA2 value which corresponds to the percentage of pairs of values  $(x_i, y_i)$ satisfying the condition  $0, 5 \leq (y_i/x_i) \leq 2$ . FA2 is close to 1, the imputation model is more accurate. Both vectors Y and X must be of equal length, on the contrary an error will be displayed. In both input vectors, eventual NA will be exluded with a warning diplayed.

#### Author(s)

Thi-Thu-Hong Phan, Andre Bigand, Emilie Poisson-Caillault

#### Examples

```
data(dataFSMUMI)
X <- dataFSMUMI[, 1] ; Y <- dataFSMUMI[, 2]
compute.fa2(Y,X)
compute.fa2(Y,X, verbose = TRUE)
# By definition, if pairs of true and imputed values are zero,
# FA2 corresponding to this pair of values equals 1.
X[1] < -0Y[1] < -0compute.fa2(Y,X)
```
compute.fb *Fractional Bias (FB)*

# Description

Calculate the FB between two univariate signals  $Y$  (imputed values) and  $X$  (true values).

#### Usage

compute.fb( $Y$ ,  $X$ , verbose =  $F$ )

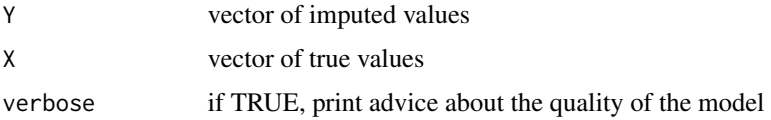

# Details

This function returns the FB value of two vectors univariate signals. This indicator indicates whether predicted values are underestimated or overestimated compared to true values. A perfect imputation model has  $FB = 0$ . An imputation model is acceptable when its FB value is less than or equal to 0.3 ( $FB \leq 0.3$ ). The two vectors Y and X are the same length, on the contrary an error will be displayed. In both input vectors, eventual NA will be exluded with a warning diplayed.

#### Author(s)

Thi-Thu-Hong Phan, Andre Bigand, Emilie Poisson-Caillault

#### Examples

```
data(dataFSMUMI)
X \le - dataFSMUMI[, 1] ; Y \le - dataFSMUMI[, 2]
compute.fb(Y,X)
compute.fb(Y,X, verbose = TRUE)# If mean(X)=mean(Y)=0, it is impossible to estimate FB,
# unless both true and imputed values vectors are constant.
# By definition, in this case, FB = 0.
X \leq - rep(0, 10); Y \leq - rep(0, 10)compute.fb(Y,X)
# If true and imputed values are not zero and are opposed, FB = Inf.
X \leftarrow \text{rep}(\text{runif}(1), 10)Y <- -Xcompute.fb(Y,X)
```
compute.fsd *Fraction of Standard Deviation (FSD)*

#### Description

Compute the Fraction of Standard Deviation (FSD) of two univariate signals Y (imputed values) and X (true values).

#### Usage

compute.fsd $(Y, X,$  verbose = F)

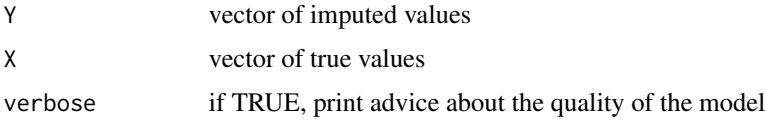

<span id="page-5-0"></span>

# <span id="page-6-0"></span>compute.rmse 7

# Details

This function returns the FSD value between two univariate signals. FSD value approaches zero means that a better performance method for the imputation task. Y and X must have the same length, conversely an error will be appeared. In both input vectors, NA will be exluded with a warning diplayed.

### Author(s)

Thi-Thu-Hong Phan, Andre Bigand, Emilie Poisson-Caillault

#### Examples

```
data(dataFSMUMI)
X <- dataFSMUMI[, 1] ; Y <- dataFSMUMI[, 2]
compute.fsd(Y,X)
compute.fsd(Y,X, verbose = TRUE)
# By definition, if true and imputed values are equal and constant,
# FSD = 0.
X \leftarrow \text{rep}(\text{runif}(1), 10)Y < - Xcompute.fsd(Y,X)
# However, if true and imputed values are constant but different,
# FSD is not calculable. An error is displayed.
## Not run:
X \leftarrow rep(runif(1), 10); Y \leftarrow rep(runif(1), 10)compute.fsd(Y,X)
## End(Not run)
```
compute.rmse *Root Mean Square Error (RMSE)*

# Description

Calculate the FA2 between two univariate signals Y (imputed values) and X (true values).

#### Usage

compute.rmse(Y, X)

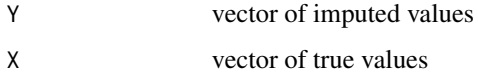

# <span id="page-7-0"></span>Details

This function computes the value of RMSE of two univariate signals. A lower RMSE ( $RMSE \in$ [0, inf]) value demonstrates a better performance method for the imputation task. The length of the two vectors Y and X must be equal, on the contrary an error will be displayed. In both input vectors, eventual NA will be exluded with a warning diplayed.

# Author(s)

Thi-Thu-Hong Phan, Andre Bigand, Emilie Poisson-Caillault

# Examples

```
data(dataFSMUMI)
X <- dataFSMUMI[, 1] ; Y <- dataFSMUMI[, 2]
compute.rmse(Y,X)
```
compute.sim *Similarity*

#### Description

Compute the percentage of similarity of two univariate signals Y (imputed values) and X (true values).

#### Usage

compute.sim(Y, X)

#### Arguments

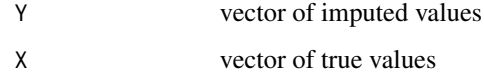

#### Details

This function returns the value of similarity of two v univariate signals. A higher similarity (Similarity  $\in$  $[0, 1]$ ) highlights a more accurate method for completing missing values. Y and X must have the same length, otherwise an error will be displayed. Input vectors do not contains NA, if not it a warning will be diplayed.

# Author(s)

Thi-Thu-Hong Phan, Andre Bigand, Emilie Poisson-Caillault

# <span id="page-8-0"></span>create. Myfis 9

#### Examples

```
data(dataFSMUMI)
X <- dataFSMUMI[, 1] ; Y <- dataFSMUMI[, 2]
compute.sim(Y,X)
# By definition, if true values is a constant vector
# and one or more imputed values are equal to the true values,
# similarity = 1.
X \leftarrow \text{rep}(5, 100)Y \leq -Xcompute.sim(Y,X)
```
create.Myfis *Building a fuzzy inference system*

# Description

This function creates a fuzzy inference system that contains three input variables and three output variables. Each variable is expressed by 4 linguistic terms as low, medium, medium\_high and high. A trapezoidal membership function is used to match input and output to a degree of membership.

# Usage

create.Myfis()

#### Value

a fis object - a fuzzy inference system.

# Author(s)

Thi-Thu-Hong Phan, Andre Bigand, Emilie Poisson-Caillault

Creating\_gaps *Creating gaps in multivariate time series*

# Description

This function builds gaps (with the same size) in multivariate time series. The size of each gap is defined as a percentage of input data length. By default, the position of each gap is randomly chosen.

#### Usage

```
Creating_gaps(data, rate, ngaps, begin = NULL)
```
# <span id="page-9-0"></span>Arguments

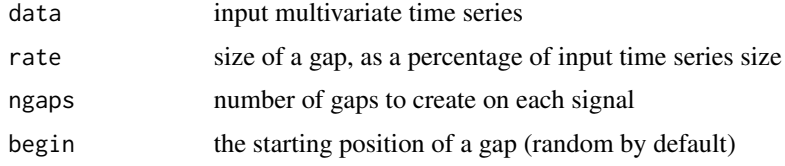

# Value

Creating\_gaps returns a multivariate time series with one gap per signal.

### Author(s)

Thi-Thu-Hong Phan, Andre Bigand, Emilie Poisson-Caillault

# Examples

```
data(dataFSMUMI)
X <- dataFSMUMI[1:5000,]; #reduction for demo
rate <-0.1ngaps <- 1
incompleted_signal <- Creating_gaps(X, rate,1)
```

```
Creating_gap_univariate
```
*Creating a gap in a univariate series*

# Description

This function creates a gap (successive missing values) within a univariate signal. The size of gap is defined as a percentage of input vector length. By default, the starting position of the gap is chosen randomly.

#### Usage

```
Creating_gap_univariate(X, rate, begin = NULL)
```
# Arguments

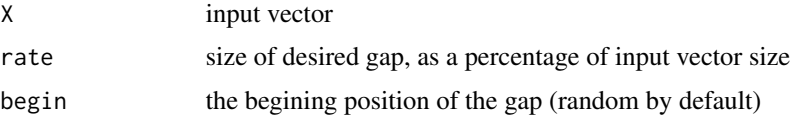

# Value

This function returns a series with a gap of defined size.

# <span id="page-10-0"></span>dataFSMUMI 11

# Author(s)

Thi-Thu-Hong Phan, Andre Bigand, Emilie Poisson-Caillault

### Examples

```
data(dataFSMUMI)
X <- dataFSMUMI[1:5000, 1] #reduction for demo
rate <-0.1incompleted_signal <- Creating_gap_univariate(X, rate)
```
dataFSMUMI *An example of a multivariate times series having three signals*

# Description

An example of a multivariate times series having three signals

# Usage

dataFSMUMI

# Format

An object of class matrix with 32000 rows and 3 columns.

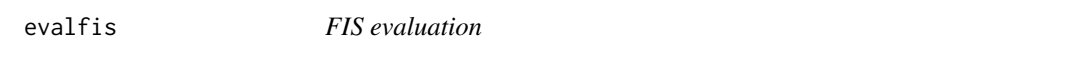

# Description

Evaluate a Fuzzy Inference System (fis). For more details, please see FuzzyR package.

# Usage

```
evalfis(input_stack, fis)
```
# Arguments

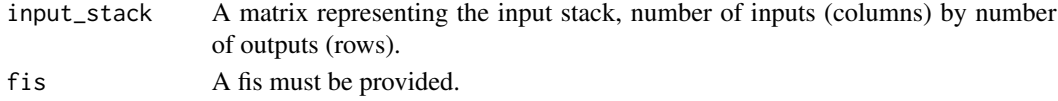

### Value

An evaluated crisp value for a given fis structure.

# Author(s)

Jon Garibaldi, Chao Chen, Tajul Razak

<span id="page-11-0"></span>

# Description

Fill large gaps in low or uncorrelated multivariate time series using the fuzzy-weighted similarity measure

# Usage

```
FSMUMImputation(data, large_gap_threshold, step_threshold, step_finding)
```
# Arguments

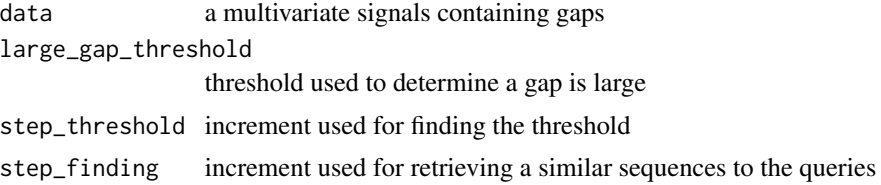

# Value

returns a completed multivariate time series

### Author(s)

Thi-Thu-Hong Phan, Andre Bigand, Emilie Poisson-Caillault

imp\_1NA *Completing isolated missing points (1NA)*

# Description

Complete isolated missing points using the average of nearest neighbours.

### Usage

imp\_1NA(signal, pos1)

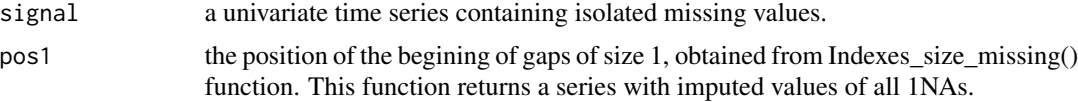

# <span id="page-12-0"></span>Author(s)

Thi-Thu-Hong Phan, Andre Bigand, Emilie Poisson-Caillault

Indexes\_size\_missing *Indexes and sizes of gaps*

#### Description

Find the first positions of all gaps and their sizes respectively within a multivariate time series.

# Usage

```
Indexes_size_missing(data)
```
# Arguments

data a multivariate data

# Value

Return a list per signal in which each element containing the position of the starting of a gap (1st column) and its size (2nd column).

#### Author(s)

Thi-Thu-Hong Phan, Andre Bigand, Emilie Poisson-Caillault

# Examples

```
data(dataFSMUMI)
X <- dataFSMUMI
rate <-0.1ngaps <- 1
incompleted_signal <- Creating_gaps(X, rate,1)
id_NA <- Indexes_size_missing(incompleted_signal)
```
# <span id="page-13-0"></span>Index

∗Topic datasets dataFSMUMI, [11](#page-10-0) ∗Topic fuzzy inference system FSMUMI-package, [2](#page-1-0) ∗Topic imputation FSMUMI-package, [2](#page-1-0) ∗Topic missing data FSMUMI-package, [2](#page-1-0) ∗Topic package FSMUMI-package, [2](#page-1-0) ∗Topic similarity measure FSMUMI-package, [2](#page-1-0) ∗Topic times series FSMUMI-package, [2](#page-1-0)

```
compute.ed, 4
4
5
6
compute.rmse, 7
compute.sim, 8
create.Myfis, 9
Creating_gap_univariate, 10
Creating_gaps, 9
```
dataFSMUMI, [11](#page-10-0)

evalfis, [11](#page-10-0)

FSMUMI *(*FSMUMI-package*)*, [2](#page-1-0) FSMUMI-package, [2](#page-1-0) FSMUMImputation, [12](#page-11-0)

imp\_1NA, [12](#page-11-0) Indexes\_size\_missing, [13](#page-12-0)